## **TIPP004: Fehlermeldung**

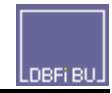

Wenn DBFIBU wiederholt bei einer Programmausführung eine Fehlermeldung am Bildschirm zeigt und Sie uns diese zwecks Hilfestellung mitteilen wollen, dann benötigen wir in jedem Fall folgende Ausdrucke:

1) Fehlermeldung, Programmpunkt: **System | Systeminfos | LOG-Dateien | Systemfehlermeldung**

Nach Anzeige der Fehlermeldung am Bildschirm kann diese gedruckt werden mit der Schaltfläche [F5=Drucken] zwecks Weiterleitung an uns bzw. direkt gemailt werden an uns mit [F8=eMail]

2) Technische Infos der Arbeitsstation, Programmpunkt: **System | Systeminfos | Technische Daten**

Ausdruck dieser Informationen auch wieder mit [F5=Drucken] bzw. mailen mit [F8=eMail]

3) Ergänzende Beschreibung, insbesondere **die Eintragungen der Dialogmaske**, die nach Ausführung zu dem Fehler führt

Unsere Fax-Nr.: 0441 - 36110884

eMail-Adresse: [info@dbfibu.de](mailto:%20stuehrenberg@t-online.de)